## IBM WebSphere Business Compass

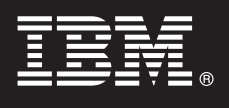

**Versión 7.0.0.4**

# **Guía de inicio rápido**

*Esta guía le proporciona información que puede utilizar para iniciar la instalación de IBM WebSphere Business Compass.*

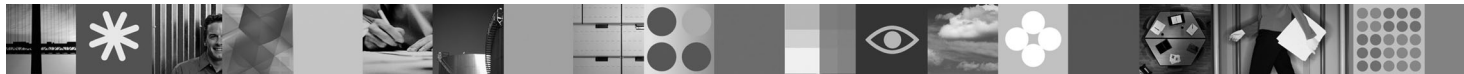

**Versión traducida:** para obtener la Guía de inicio rápido en otros idiomas, consulte las guías en PDF en el CD de Inicio rápido.

### **Visión general del producto**

WebSphere Business Compass proporciona dos entornos distintos para la creación, colaboración y comunicación de la dirección empresarial con otros dentro y fuera de la organización o unidad de negocio.

#### **1 Paso 1: Acceder al software y a la documentación**

Esta oferta de producto incluye lo siguiente:

- v **CD de inicio rápido**
- WebSphere Application Server Network Deployment
- $\cdot$  DB2

 $\odot$ 

- IBM<sup>®</sup> Installation Manager
- WebSphere Business Compass

**Nota:** Acceda a WebSphere Business Compass desde el DVD del producto, o descargue el producto desde el sitio web de Passport Advantage.

**Nota:** Para acceder al centro de información en línea, consulte [publib.boulder.ibm.com/infocenter/dmndhelp/v7r0mx/](http://publib.boulder.ibm.com/infocenter/dmndhelp/v7r0mx/topic/com.ibm.btools.help.modeler.collab.publish.doc/welcome/home.html) [topic/com.ibm.btools.help.modeler.collab.publish.doc/welcome/home.html.](http://publib.boulder.ibm.com/infocenter/dmndhelp/v7r0mx/topic/com.ibm.btools.help.modeler.collab.publish.doc/welcome/home.html)

Los problemas conocidos y sus soluciones se publican como notas de release en [www.ibm.com/software/integration/](http://www.ibm.com/software/integration/business-compass/support) [business-compass/.](http://www.ibm.com/software/integration/business-compass/support)

#### **2 Paso 2: Evaluar la configuración del hardware y del sistema**

Revise los requisitos del sistema en la documentación de la instalación y compruebe en las notas técnicas en el sitio de soporte de WebSphere Business Compass si hay actualizaciones de esta información: [www.ibm.com/software/integration/](http://www.ibm.com/software/integration/business-compass/support) [business-compass/.](http://www.ibm.com/software/integration/business-compass/support)

#### **3 Paso 3: Instalar WebSphere Business Compass**

WebSphere Business Compass Versión 7.0.0.4 proporciona una instalación típica y una instalación personalizada. La instalación típica utiliza valores predeterminados y crea un servidor WebSphere Business Compass autónomo. La instalación personalizada le proporciona mayor control de la instalación y le permite integrar WebSphere Business Compass con otros productos que proporcionan contenido para Business Space.

Antes de empezar la instalación de este producto, consulte la información de instalación para ver información detallada sobre cada tipo de instalación. Además, puede consultar el Information Center en [publib.boulder.ibm.com/infocenter/](http://publib.boulder.ibm.com/infocenter/dmndhelp/v7r0mx/topic/com.ibm.btools.help.modeler.collab.publish.doc/welcome/home.html) [dmndhelp/v7r0mx/topic/com.ibm.btools.help.modeler.collab.publish.doc/welcome/home.html.](http://publib.boulder.ibm.com/infocenter/dmndhelp/v7r0mx/topic/com.ibm.btools.help.modeler.collab.publish.doc/welcome/home.html)

#### **Más información**

 $\odot$ 

- **?** Los sitios web siguientes proporcionan acceso a información importante:
- v Biblioteca: [www.ibm.com/software/integration/wbibusiness-compass/library/](www.ibm.com/software/integration/wbimodeler/library/)
- v Información del producto:<http://www.ibm.com/software/integration/business-compass>
- Sitio de soporte: [www.ibm.com/software/integration/business-compass/](http://www.ibm.com/software/integration/business-compass/support)

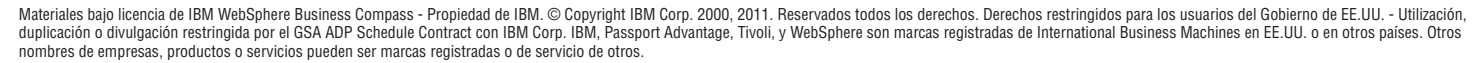

Número Pieza: CF31WML

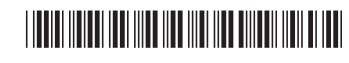